https://www.100test.com/kao\_ti2020/135/2021\_2022\_C\_E8\_AF\_A D\_E8\_A8\_80\_E7\_A8\_8B\_c97\_135072.htm 8.1

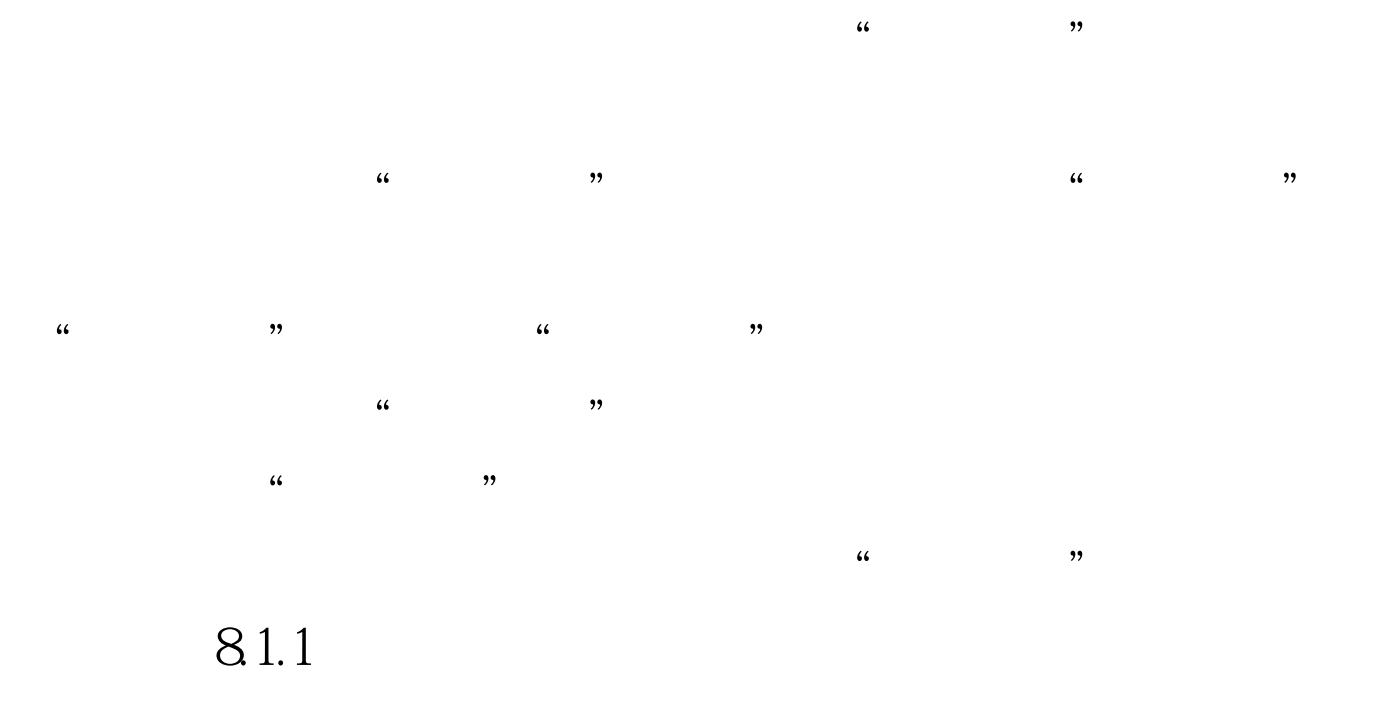

 $1.$  Zeta  $1.$ 

ANSI C

FILE stdio.h typedef struct{  $int_f d. \mathcal{N}$  \*/int\_cleft.  $\mathcal{N}$  \*/int\_mode.  $*$  / char  $*$  next./\*  $*$  / char  $*$  $*$ \_buff.  $/*$   $*$   $*$   $*$   $*$   $FILE.$  $FILE * fp1, fp2$   $fp1$   $fp2$ 

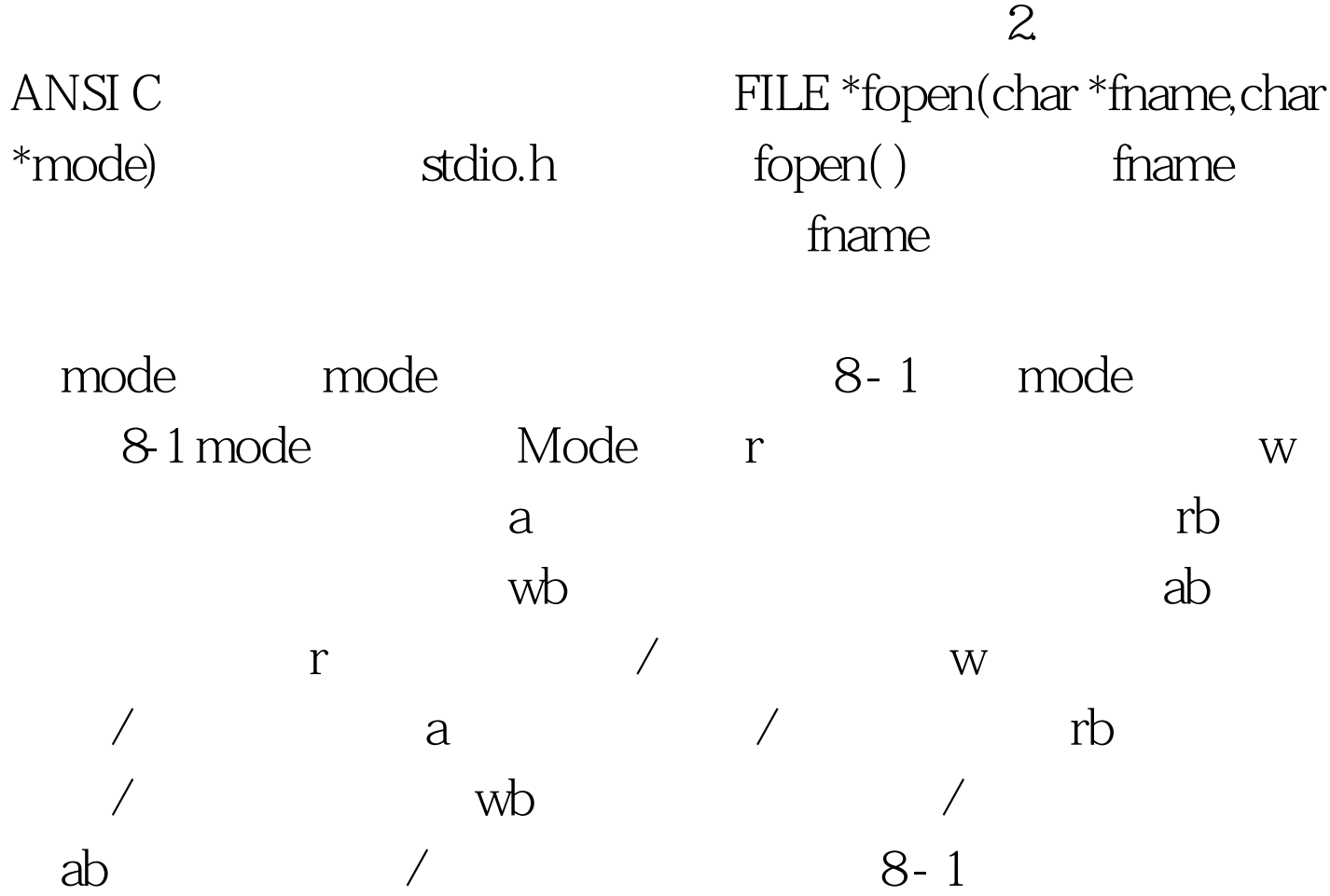

#includeFILE \*fp.If((fp=fopen("test.txt","w"))==NULL){ /\*创建一个只写的新  $*$  / printf("cannot open file \n"). exit(0).}

NULL NULL stdio.h 0

```
fclose(FILE *stream)fclose( ) stream
                         fclose()stream\lceil \text{close}(\ \rceil) and \lceil \text{close}(\ \rceil)[8-1]:#includemain( ){ FILE *fp. If
((fp=fopen("test.dat", "rb")) == NULL) { printf("cannot open file\nu").}ext(0.) /* * / if (fclose(fp))printf("file close error!'n").}8.1.2
```
100Test

www.100test.com